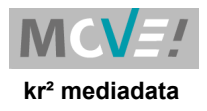

# **Bouncehandling**

- aktuelle Version php-bouncemailhandler
- wir durchlaufen zuerst alle gelieferten regexe (rules) und falls nichts erkannt wurde, werden Regeln aus DB angewandt
- ändern der Tbl. MAILING bounce rules notwendig (siehe struct update)
- weitere Suchkriterien (Datum,Regel-Nummer,Limit-Anzeige)
- DatePicker (input) für Datums-Suchfelder
- neue Verarbeitungsstufe (bounce\_cat) für hard-bounces: delayed. Wenn bounce\_typ=hard und bounce\_cat=delayed, dann nur Kontakteintrag (kein update des Status Email).
- Kontakteintrag nun mit RegelNummer
- Suchmaske nun mit Limit und Regelnummer (drop-down)
- Ellipsis und tooltip für Rule\_String Spalte

#### **Importe**

- STRASSE\_NR (Import) compare nun mit mysqli\_real\_escape, da dies zu nicht Erkennung führte und somit Dubletten angelegt wurden.
- bei Dauerspenden: Ersetze die Spalte IBAN mit PayerID wenn Zahlungsart Paypal ist
- bgcolor verändert wegen td border Kontrast
- einzelne ImportSets nun in einem div , visuell besser voneinander abgesetzt
- Add CSS for no-duplicates import background and hover-background

# **select\_x\_code drop-down**

- bei erfassten, nicht bekannten Codes wird nun der DB-Wert (Code) weitergereicht. Dropdown Display dann "unbekannt [code]". Value=Code. Somit kann ein gespeicherter, nicht bekannter Wert unverändert gespeichert werden und wird nicht überschrieben.
- es ist nun möglich keinen Werbecode wählen zu müssen (Finanzen bearbeiten). Option "leer" ist nun verfügbar. Sollte DB-Wert nicht aktiv (Werbecode) oder nicht vorhanden sein, wird der gegebene DB-Wert angezeigt. Funktionalität gilt für alle select x ref calls !
- in Suchmasken muss Wert="" sein um als ungesetzt zu gelten.
- Code (Numwert/Textwert) als title Anzeige bei mouseover

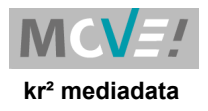

# **Datatables**

- Einführung Datatables. Alle tabellarischen Ansichten werden nun als datatable angezeigt.
- Einführung datatables-Buttons: pageLength, csv Export,Drucken, ColumnSelect
- Mailing an Text mit Anzahl selektierter rows in button
- Lege Kontakteintrag an und exportiere
- csv-Dialog kann nun wie ein Fenster verschoben werden
- Selektionen,Mandate,Prenotif,Adressen csv Export filename Standard (date\_user\_export.csv)
- Benutze in \$\_SESSION hinterlegte Sprache fuer Datatables, bzw Deutsch als Standard wenn nichts anderes gesetzt
- Deaktiviere Enter-Taste in der searchbox die von MV\_screen\_hed\_th() generiert wird
- Fix: setze fake Datum (1900-01-01) falls Datensatz kein Datum hat. Somit ist richtige Sortierung durch Datatables gewährleistet.
- Fix: Sprung zurueck zur entsprechenden Tabellen-Zeile wenn eine Buchung editiert wurde
- Fix: Hintergrundfarbe fuer gesperrte Adressen wird via CSS gesetzt. Farbe bleibt auch bei Sortierung der Spalten erhalten
- Lese entsprechenden String aus X codes fuer hardcoded numwert =14 und feldname = status post.
- Adressen mit StatusPost=14 werden in list\_adressen (Adress-Suche) farblich markiert angezeigt. Nach Änderung von Code- nach Klartext- Anzeige (X\_codes) wurde dies nicht respektiert. Nun Korrigiert.
- Deaktiviere DataTable Sortierung; zeige Einzelspenden in der Reihenfolge an, wie sie an Datatables uebergeben wuerden.
- In Standard-Adressen-Suche wurde notwendig auch Anrede\_1+2 auszuliefern (für csvexport), um die Tbl. nicht allzu breit zu machen werden Anrede\_1 und Anrede\_2 zwar ausgliefert aber mit columnDefs ausgeblendet. Um diese doch anzuzeigen wurde es notwendig dt-button ColumnVisibility (Spalten) einzubinden.
- css line-through bei ausgeblendeten (in drop-down, bessere Erkennung nicht aktiver Spalten).

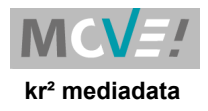

# **Paypal**

- checkbox befindet sich nun in der Import-PP Zeile
- Result "order by" zuerst mit Payerid (,subscr.id,status,dtm). Somit werden passende rows untereinander angezeigt (z.B. cancelled und active)
- Matching: profileid und payerid oder nur profileid bei mehr als 1 Match wird checkbox disabled (Tooltip Anzeige)
- Info-Tooltip neben checkbox bei nicht eindeutigen Matches. Nur nicht Active, da dann direktes updaten des Beitrags möglich.
- Button-Text nun "setze Status verarbeitet"
- Paypal-Dauerspenden-Import: Fix Checkbox 'Filter Match' so, dass der Filter nur auf das erste Wort von moverec-info angewandt wird.
- Erstelle eigenen Eintrag in der Tabelle paypal beitraege wenn eine Paypal-Kuendigung verarbeitet wird, die mit der Info 'Superseeded by new subscription' vermerkt ist.
- Use MV log to store status code of webhook's curl response in database
- default (Vorauswahl) Werte für Suchboxen definiert.
- Infobox nun als Tooltip in entprechender Suchbox

# **Einzelspenden**

- Benutze logisches AND (doppelte &) [anstelle von bitwise AND (einfaches &)] um zu entscheiden ob Speichern/Loeschen Button fuer Einzelspenden verfuegbar ist.
- Footer mit Gesamtsumme Spenden

# **Webhooks**

- Melde erfolgreich importierte Webhooks zurueck und verschiebe diesse dann ins Archiv
- nur webhook.php: Benutze scandir, create time von der Webhook-Notificaation und code-cleanup

# **Paypal-Import**

• Ergaenze UPDATE BEITRAGE um die Bedingung ZAHLUNG\_VIA = paypal So werden z.B. nicht versehentlich Beitrage via Einzug gekuendigt

# **Queries**

- Queries wenn über 50K Zeilen selektiert werden, dann wird Datatables zwar aufgebaut, wird aber wegen Performance komplett ausgeblendet. Alle Butons stehen zur Verfügung (Suchbox,Pagination und Anzahl Zeilen zwecklos, aber Mailing und csv möglich).
- Queries wenn "nicht auf Bildschirm anzeigen" unchecked, dann keine Datatable, aber Mailing-Link (keine weiteren Buttons).

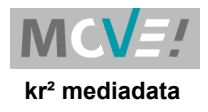

# **Adressen**

- Euro Icon statt + als Indikator für Buchung zu ID vorhanden.
- in list adressen werden nun Display Werte (Klartext X codes) statt Code angezeigt.

# **Formmail**

- exit falls Formmail nicht gefunden (könnte bei Mandate- oder Prenotif-send auftauchen)
- Fix CSS highlighting in Mailings > Mailings > Zeige alle Mailings fuer Mailings mit Status = 3 (Status: im Versand)

# **Buchungen**

- Buchungen history implementiert. Erreichbar aus Adresse-Konto (new Tab da main 3 nicht verfügbar) und Finanzen bearbeiten (main3).
- Timeline nicht verfügbar da DTM nur Datum und nicht DateTime.
- neue Tbl. BUCHUNGEN history notwendig (copy BUCHUNGEN Struct only)

# **Finanzen**

• Auswertung Werbecode campact und Einlesen Creditor-IBAN angepasst. Grund ist eine Umstellung bei der BFS.

# **css**

• input Felder css (shadow,hover,active,border,bg-color) testweise geändert

# **Gruppen**

• div. css Anpassungen

# **Buchungen\_journal**

sort order nach Jahr und Monat asc

# **sql\_struct\_update**

• Buchungen history Tabelle

# **Images**

• neues MOVE Logo zu svn hinzugefügt, noch nicht eingebunden